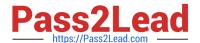

# C2040-414<sup>Q&As</sup>

IBM Sametime 9.0 Fundamentals

# Pass IBM C2040-414 Exam with 100% Guarantee

Free Download Real Questions & Answers PDF and VCE file from:

https://www.pass2lead.com/c2040-414.html

100% Passing Guarantee 100% Money Back Assurance

Following Questions and Answers are all new published by IBM Official Exam Center

- Instant Download After Purchase
- 100% Money Back Guarantee
- 365 Days Free Update
- 800,000+ Satisfied Customers

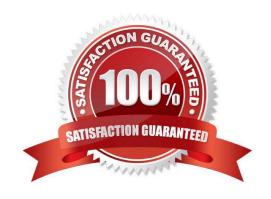

## https://www.pass2lead.com/c2040-414.html

# 2024 Latest pass2lead C2040-414 PDF and VCE dumps Download

### **QUESTION 1**

Which feature can be used to find out information about a colleague including what he/she looks like?

- A. Personal Business Cards
- B. Sametime Business Cards
- C. Sametime Information Cards
- D. Sametime Connection Cards

Correct Answer: B

#### **QUESTION 2**

What instant messaging policy setting must be enabled to allow an IBM Notes Standard client to communicate with other external IBM Sametime communities?

- A. Allow user to add multiple server communities
- B. User must set this community as the default server community
- C. Allow user to add external users using Sametime Gateway communities
- D. Allow user to add external communities using Sametime Gateway communities

Correct Answer: D

#### **QUESTION 3**

Which is a capability of IBM Sametime Unified Telephony?

- A. the ability to participate in a chat
- B. the ability participate in broadcast communities
- C. the ability to integrate voice, text and messaging
- D. the ability to display whether a Sametime contact is currently on the phone

Correct Answer: C

#### **QUESTION 4**

Sarah wants to add a new IBM Sametime Community to log into when she is using IBM Notes. Where does she configure this?

A. in the Notes client sidebar

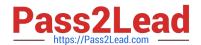

# https://www.pass2lead.com/c2040-414.html

2024 Latest pass2lead C2040-414 PDF and VCE dumps Download

B. in the Notes client via Settings

C. in the Notes client via Preferences

D. on the Sametime server via a policy

Correct Answer: C

#### **QUESTION 5**

By default, the IBM Sametime System Console can be accessed using which URL?

A. https://:8710/ibm/console

B. https://:8701/ibm/console

C. https://:9043/ibm/console

D. https://:9443/ibm/console

Correct Answer: B

C2040-414 VCE Dumps

C2040-414 Practice Test

C2040-414 Study Guide